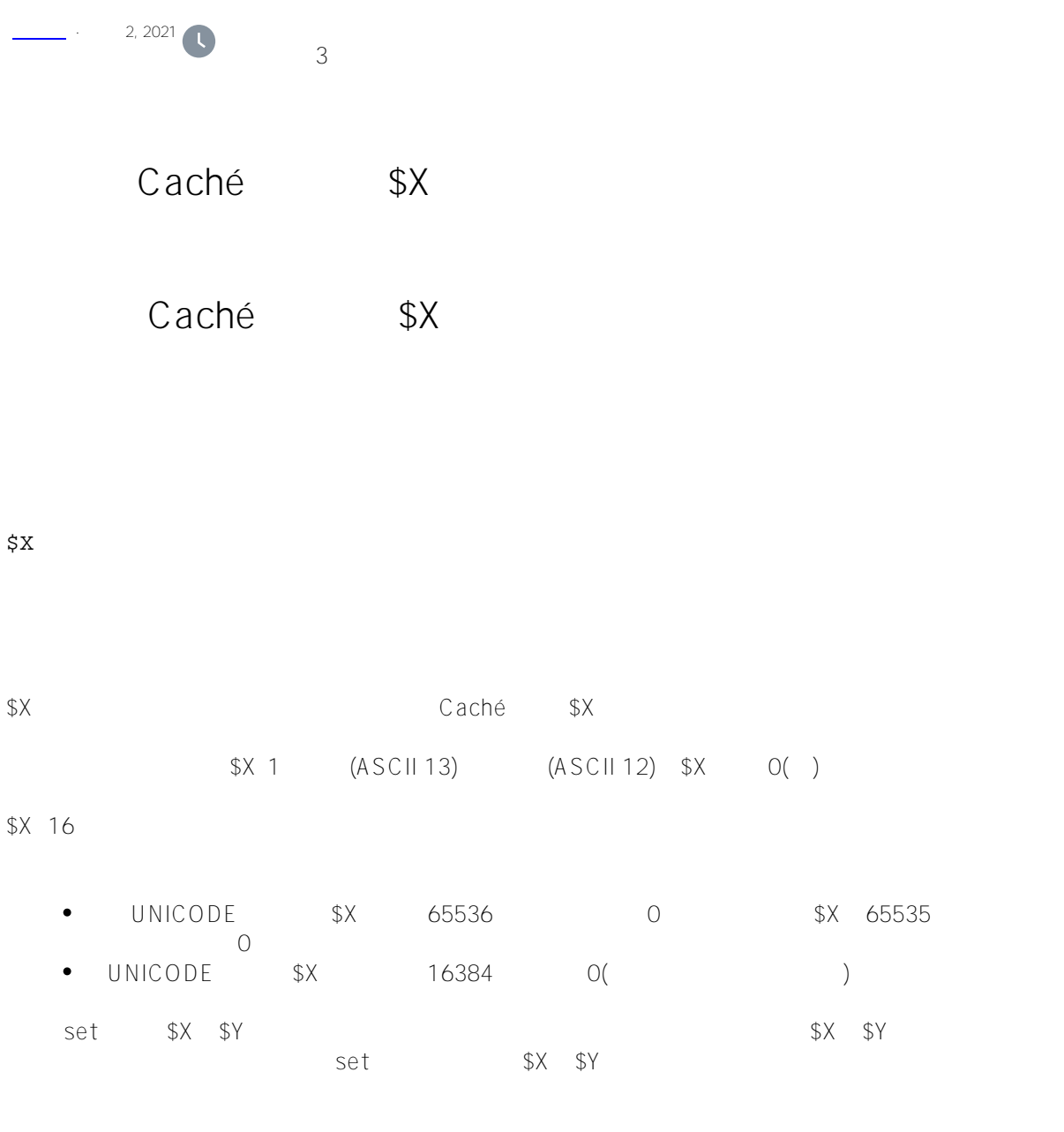

**NLS字符映射**

 $(NLS)$   $$X/$Y$   $$X \quad $Y$ 

## **带终端I/O的\$X**

 $$X$ Echoed Character

## <FORM FEED>

Echoed Character  $<$ RETURN $>$ <LINE FEED> <BACKSPACE>  $<$ TAB  $>$ ASCII  $($ OPEN USE S(ECRET) \$X WRITE  $$CHAR()$   $$X$  WRITE \*  $$X$  WRITE  $$X,"'.$CHAR(8), $X$$ 执行退格(删除/字符)并相应地重置\$X,返回01。相反,WRITE \$X,"/",\*8,\$X  $$X$  02 WRITE \*  $$X$ SET \$X VT100 ( ) 20 10 置\$X和\$Y: /// d ##class(PHA.TEST.SpecialVariables).X() ClassMethod X() { SET dy=10,dx=20 WRITE \*27,\*91,dy+1,\*59,dx+1,\*72 SET \$Y=dy,\$X=dx w \$Y,!,\$X,! }

DHC-APP>d ##class(PHA.TEST.SpecialVariables).X()

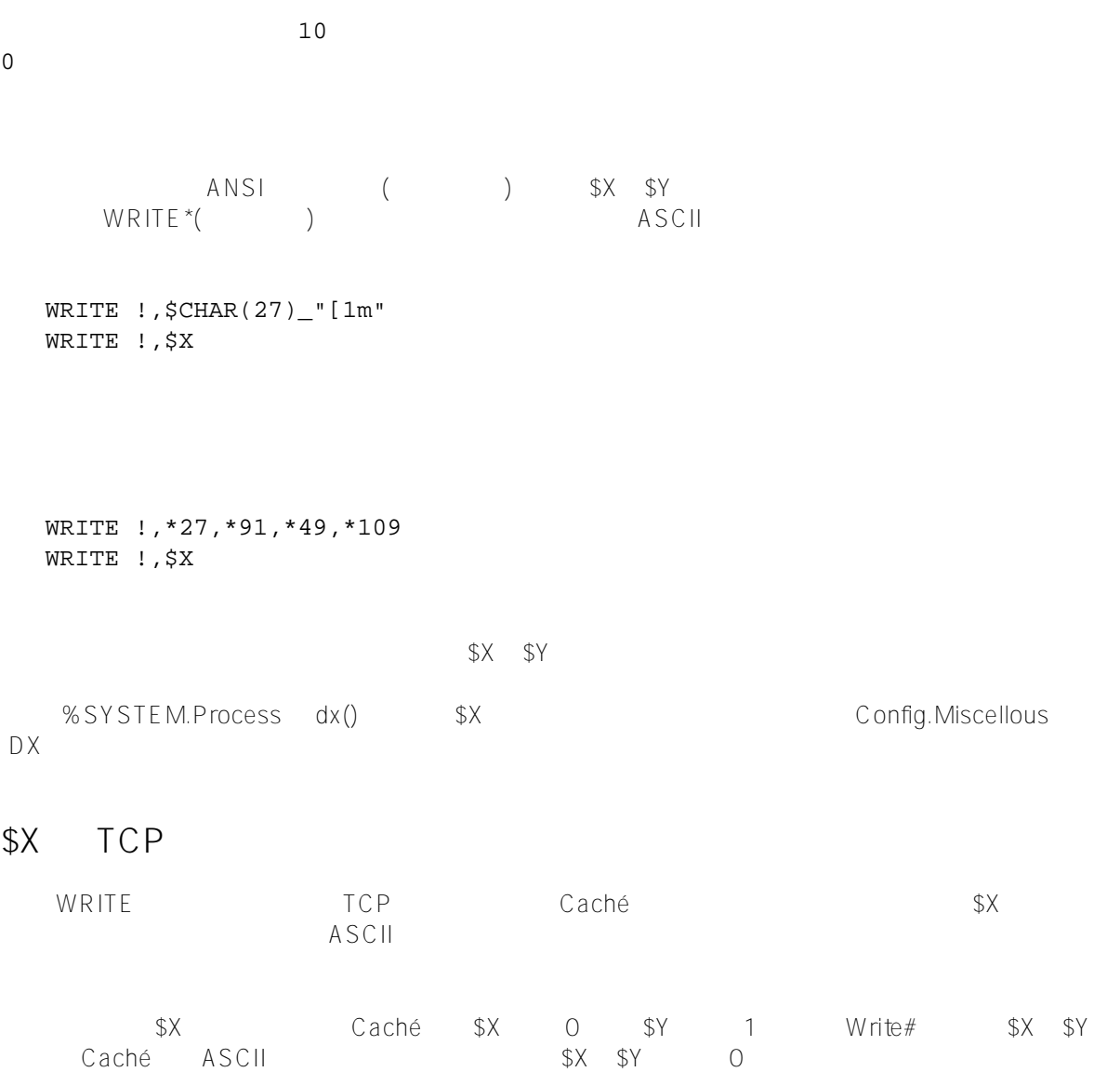

[#Caché](https://cn.community.intersystems.com/tags/cach%C3%A9) [#InterSystems IRIS](https://cn.community.intersystems.com/tags/intersystems-iris) [#InterSystems IRIS for Health](https://cn.community.intersystems.com/tags/intersystems-iris-health)

 **源 URL:** https://cn.community.intersystems.com/post/%E7%AC%AC%E4%BA%8C%E5%8D%81%E4%BA%8C% E7%AB%A0-cach%C3%A9-%E5%8F%98%E9%87%8F%E5%A4%A7%E5%85%A8-x-%E5%8F%98%E9%87%8F